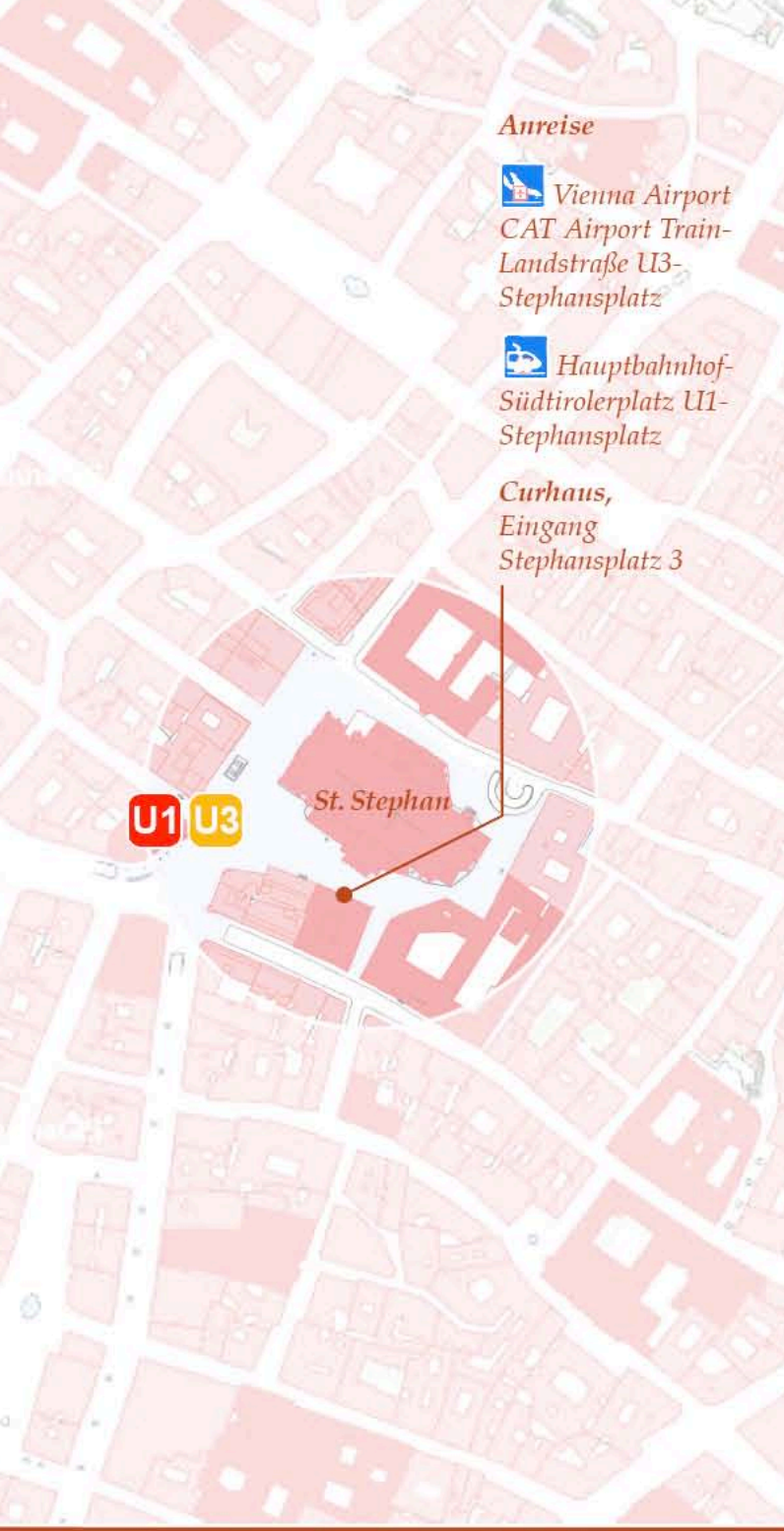

Veranstalter: Barbara Schedl, Universität Wien Wolfgang Zehetner und Franz Zehetner,<br>Dombauhütte Wien Kooperationspartner: Domkapitel St. Stephan

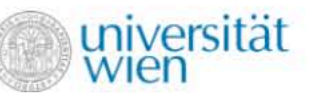

Der Wissenschaftsfonds.

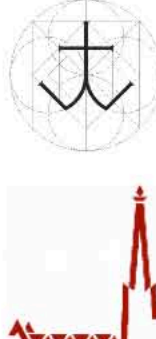

Dombauhütte St. Stephan

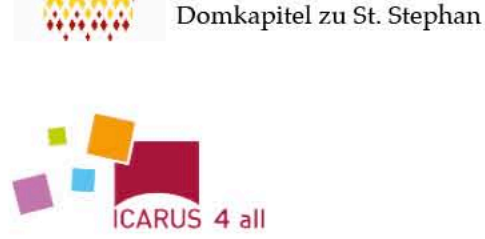

Bank Austria Unifiredit Group

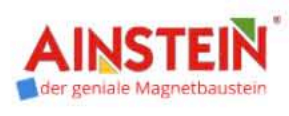

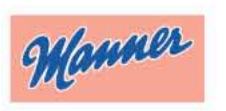

Tagungsgebühr: pro Tag 15 $\in$  / gesamt 30  $\in$ pro Tag 10  $\epsilon$  / gesamt 20  $\epsilon$  für Studierende

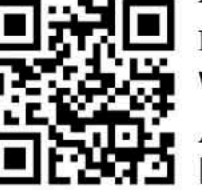

Informationen: www.kunstgeschichte.univie.ac.at Anmeldung bis 1.10.2016

herzogswerkstatt@univie.ac.at

St. Stephan in Wien Die "Herzogswerkstatt"

> **Internationale Tagung** 12. bis 14. Oktober 2016

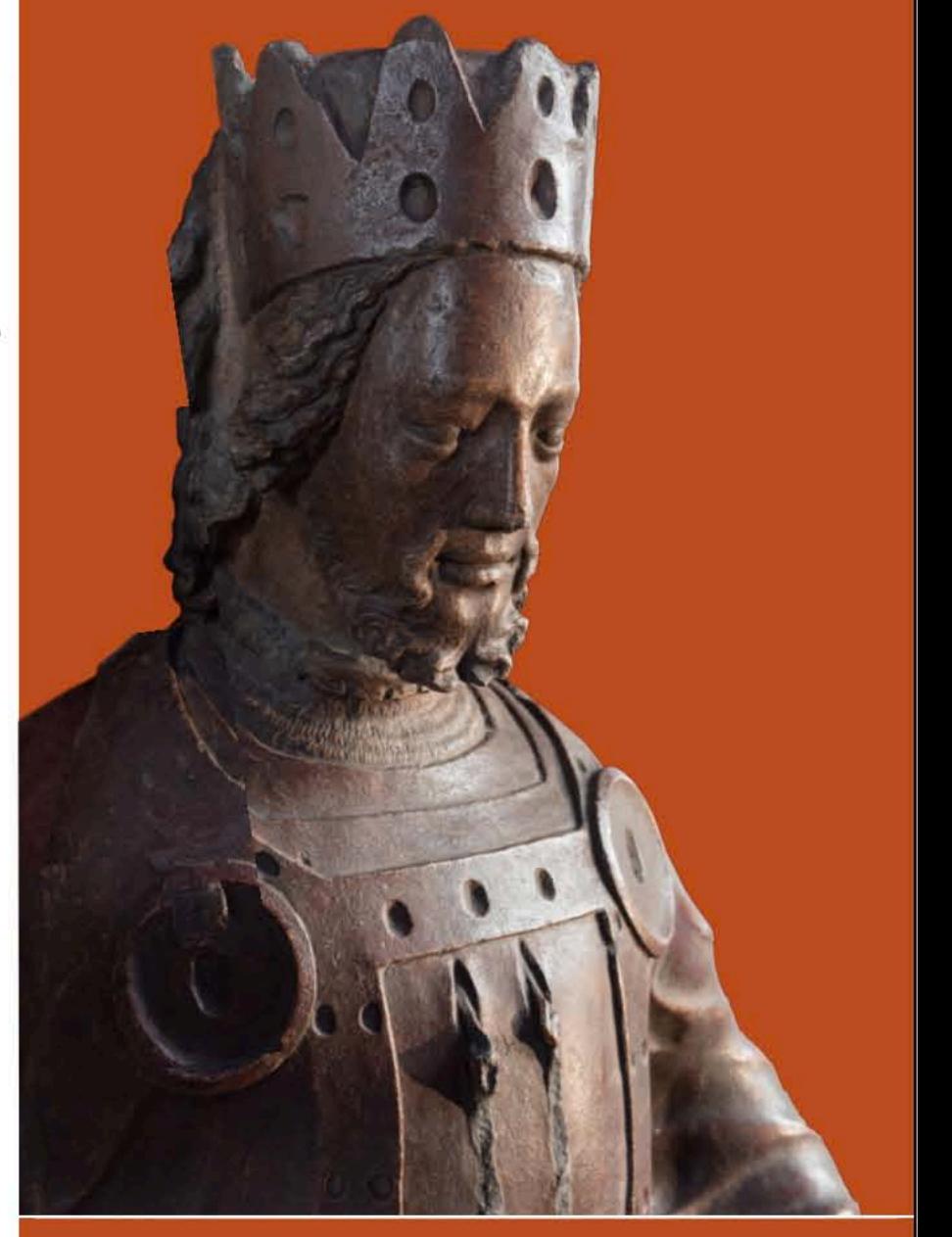

Tagungsort: Curhaus Stephansplatz 3, 1010 Wien

Grafik Fritz Prašek, Titelbild: Rudolf vom Kenotaph

# MI 12.10.2016 . Grundlagen

#### 11.00-13.00

Einlass und Registrierung

# 13.00-13.30

Begrüßung Dombaumeister Wolfgang Zehetner Domkustos Josef Weismayer, Domkapitular

# 13.30-14.15

Barbara Schedl, Universität Wien St. Stephan in Wien im Kontext der Schriftquellen - Bauprozess, Bildwerke und Kultobjekte

# 14.15-15.00

Achim Hubel, Universität Bamberg Der Hallenchor von St. Stephan - Überlegungen zum Verhältnis von Architektur und Plastik

# 15.00-15.30 Pause

# 15.30-16.15

Peter Kurmann, Universität Freiburg (CH) Könige unter Heiligen - Bemerkungen zu den Konsolfiguren im "albertinischen" Chor

# 16.15-17.00

Susana Zapke, Musik und Kunst Privatuniversität der Stadt Wien Musik, Aufführung und Öffentlichkeit. Zum Repräsentationsbegriff Herzog Rudolfs IV.

# 17.00-17.45

Lukas Wolfinger, Universität Göttingen Reliquien - Ablässe - Liturgie. Zur Konzeption der Stephanskirche unter Herzog Rudolf IV.

# DO 13.10.2016 • Objekte

#### 9.00-9.45

Stefan Breitling, Universität Bamberg Die Wiener Fürstenportale - Beobachtungen zur Baukonstruktion und zum Bauablauf

# 9.45-10.30

Katharina Arnold, Universität Bamberg Die Wiener Fürstenportale - Beobachtungen zum Entwurfsprozess und zur Bauausführung

# 10.30-11.00 Pause

#### 11.00-11.45

Stephan Albrecht, Universität Bamberg Die Wiener Fürstenportale im internationalen Kontext

# 11.45-12.30

Rainer Drewello, Universität Bamberg Die Wiener Fürstenportale - Beobachtungen zu den Oberflächen

# 12.30-14.00 Mittagspause

#### 14.00-14.45

Hans Nimmrichter, BDA Wien und Robert Linke, BDA Wien Farbige Gestaltung des Bischoftors und Vergleiche mit zeitgleichen Fassungsbeständen an der Stephanskirche

#### 14.45-15.30

Assaf Pinkus, Universität Tel Aviv Precious Appearance, Graceful Movement: Courtly Decorum and the Viennese Stifterfiguren

#### 15.30-16.00 Pause

16.00-16.45 Franz Zehetner, Dombauhütte Wien Rudolf-Kenotaph

# 16.45-17.30

Manfred Koller, BDA Wien Ergebnisse der Untersuchung der Skulpturen des Stiftergrabes in St. Stephan 1998

# FR 14.10.2016 • Kontext

#### $9.00 - 9.45$

Romuald Kaczmarek, Universität Wroclaw (Breslau) Was ist am Striegauer Tympanon mit der Pauluslegende wienerisch? Überregionale und regionale Kontexte der bildhauerischen Ausstattung der ehemaligen Johanniter- und Pfarrkirche in Striegau

# 9.45-10.30

Jakub Adamski, Universität Warschau und Thomas Flum, Universität Bamberg Die Paulusportale in Wien und Striegauhistorischer und kunstgeschichtlicher Kontext einer Variation

#### 10.30-11.00 Pause

# 11.00-11.45

Michael Viktor Schwarz, Universität Wien Bilderzählung im Tympanon des Singertors

# 11.45-12.30

Klaus Niehr. Universität Osnabrück Inhabited Architecture - Das Bischofs- und das Singertor an St. Stephan zu Wien und die Figurenportale des 14. Jahrhunderts

## 12.30-14.00 Mittagspause

#### 14.00-14.45

Tim Juckes, Universität Wien Von der Herzogs- zur Bürgerkirche. Nachrudolfinische Planänderungen und ihre Folgen für die "Fürstenportale"

#### 14.45-15.30

Norbert Nußbaum, Universität Köln Beobachtungen zu den Langhauswänden

# 15.30-16.00 Pause

#### 16.00-16.45

Christian Freigang, FU Berlin Überlegungen zur Nutzungstopographie der Stephanskirche im 14. Jahrhundert

#### 16.45-17.30

Barbara Schedl, Universität Wien Resümee & Ausblick

# anschließend Abschlussempfang